# **IT導⼊⽀援セミナー 第3部 中⼩企業・⼩規模事業者の**

## **IT導⼊事例**

DX 字校

**2022年12⽉21⽇ 北海道 共済ホール 株式会社ディグナ 梅崎 健理(うめけん)**

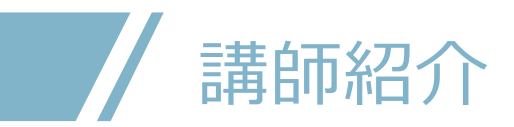

梅崎 健理(うめざき けんり)  $\circledR$ DX 学校 DX学校 校⻑ 株式会社ディグナ 代表取締役

**慶應義塾⼤学⼤学院 政策・メディア研究科 研究員(⾮常勤)。 1993年(平成5年)、⿅児島県に⽣まれ。愛称は「うめけん」。 慶應義塾⼤学 総合政策学部 卒業。**

**2010年12⽉1⽇、⾼校在学中にディグナを設⽴。**

**同⽇に「~なう(SNSで今何をしているかを表す⾔葉)」で 「新語・流⾏語⼤賞」トップ10受賞。**

**中⼩企業庁「中⼩企業デジタル化応援隊事業」説明会講師、 札幌市「DX関連セミナー/DX推進リーダー育成勉強会」講師、 全国の商⼯会議所等でのDXセミナー講師など実績多数。**

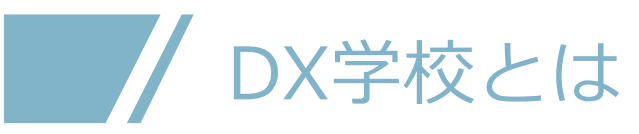

### 中⼩企業に特化した

IT⼈材育成・IT導⼊⽀援を⾏う"学校"です。

- **▶「コロナ禍で助成⾦の申請をしたいけど、 ウェブ申請必須で社内で対応できる⼈がいない」**
- **▶「テレワークする必要があるけど、 アナログなやり⽅でずっとやってきたから、 社内を仕切ってテレワーク環境をつくれる⼈がいない」**
- **▶「ECを始めてみたいけど、**

**どうやって準備を始めていけばいいのか分からない」**

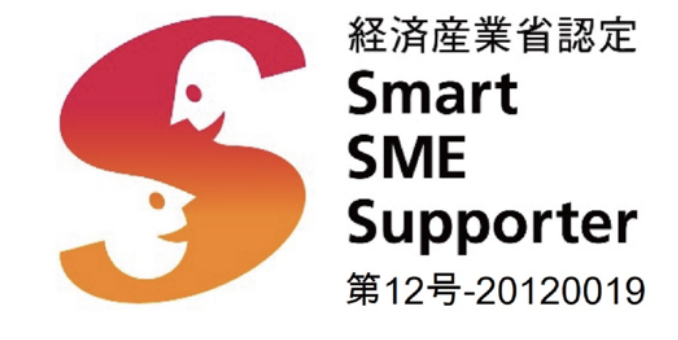

そんな中⼩企業の皆様からの 数多くのお悩み相談から⽣まれたのが、**DX学校**です。 直接いただいた**"⽣の声"**をもとに、**中⼩企業向け**の **IT⼈材育成プログラム**を**開発**しました。

*I* X 学校

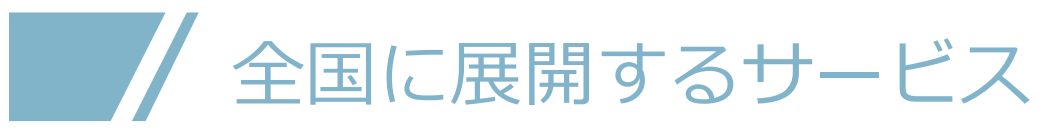

### 全国で「DX学校」が 広まっています  $^{\circledR}$

**「DX学校」**は現在、**全国で50以上の加盟拠 点**が存在しており、5拠点/⽉のペースで増加 しています。(2022年12⽉現在)

各地域で、**地場の中⼩企業**の **IT・デジタル化**を**⽀援**しています。

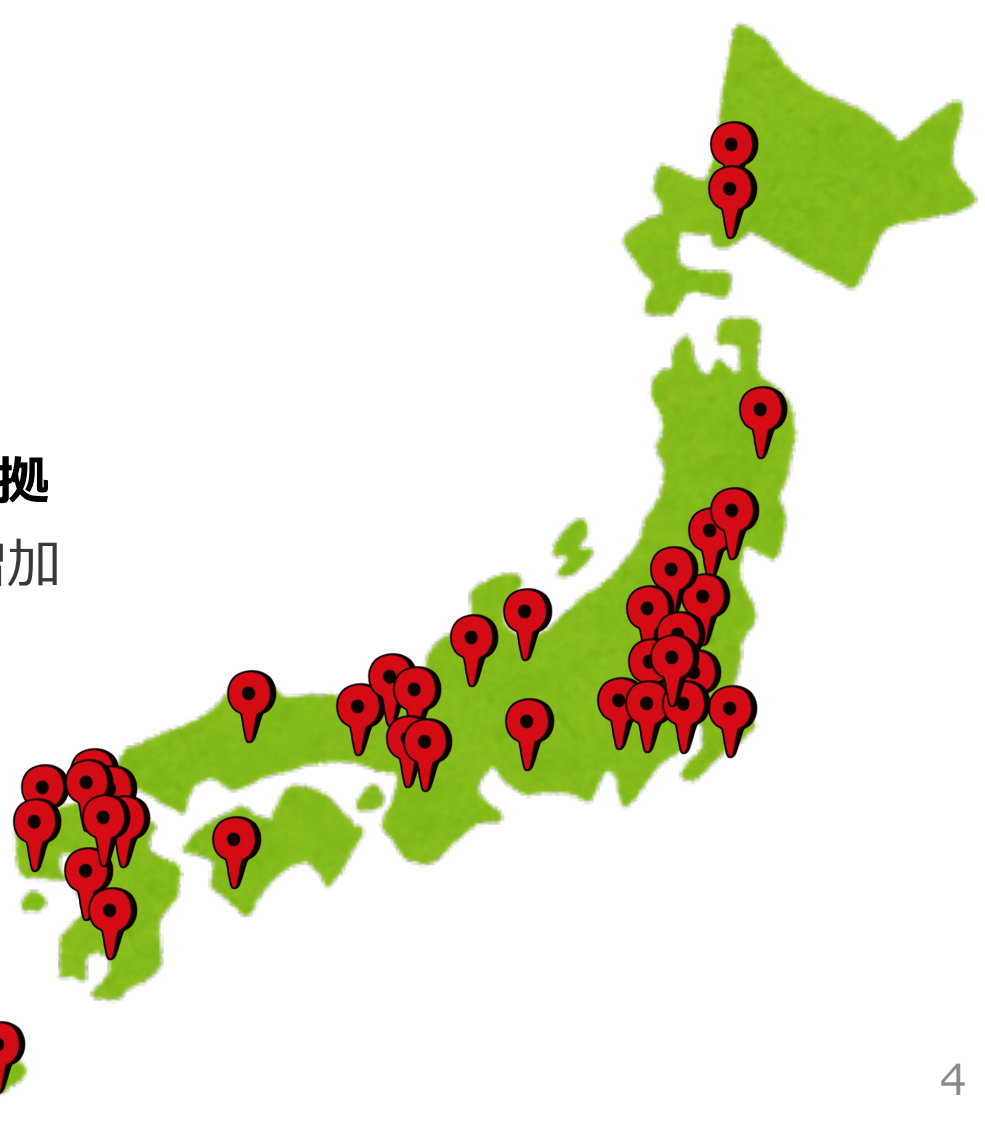

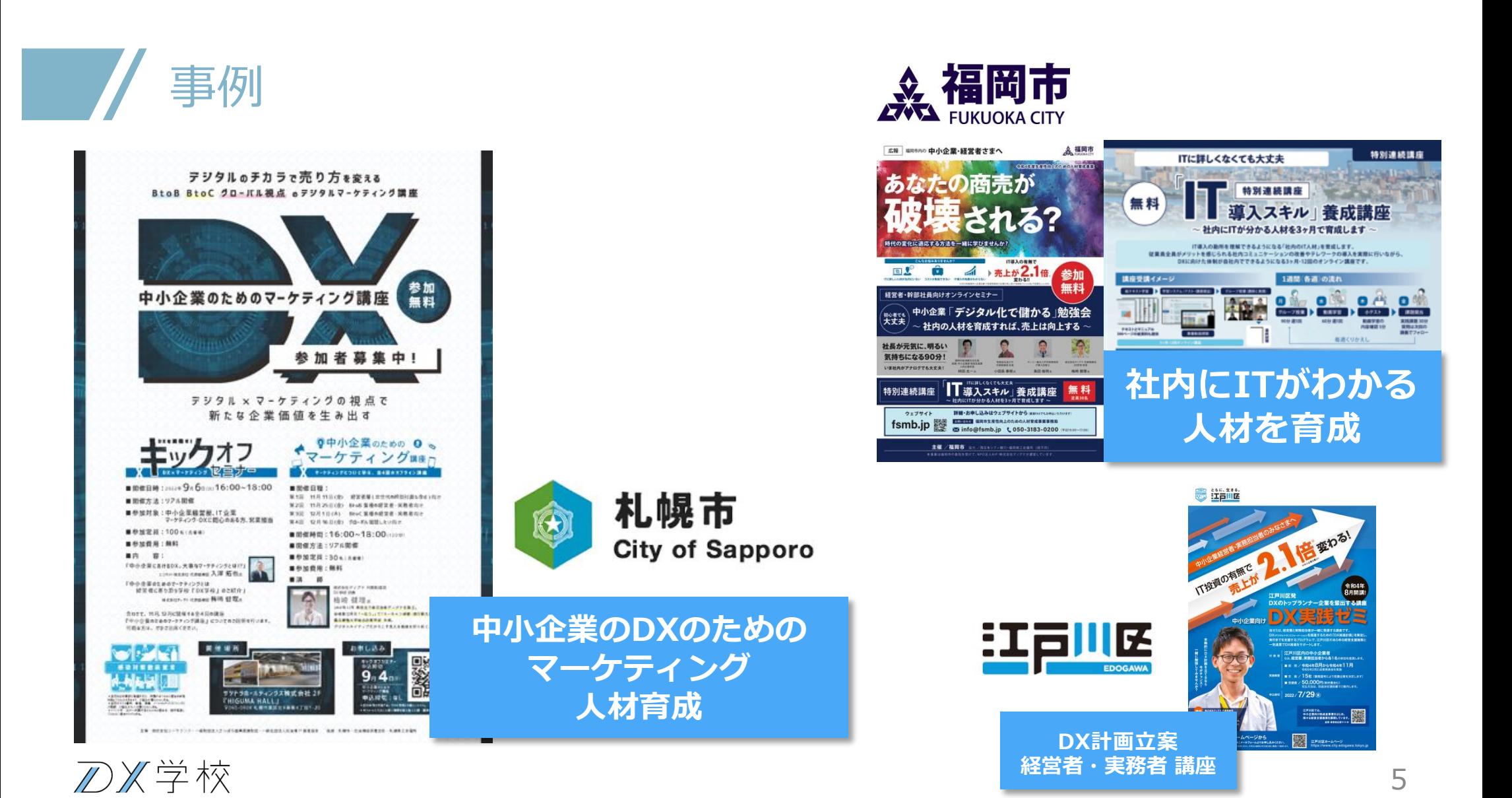

## **KEY DX学校のIT導入の原則**

1. なるべく多くの従業員が恩恵を受けられるツールを先に導入する

- 2.なるべく導入するツールの数を減らす
- 3. ツールはSaaS(クラウドサービス)から選ぶ
- 4.ツール選びは 世界標準>日本標準>業界標準 の順に検討する
- 5. まずは社内で完結する部分から導入し、

そのあとでお客さまにも影響がある部分

*I* X 学校

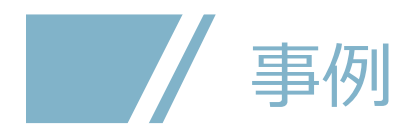

# 青森県の 新聞販売 店の事例

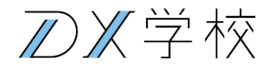

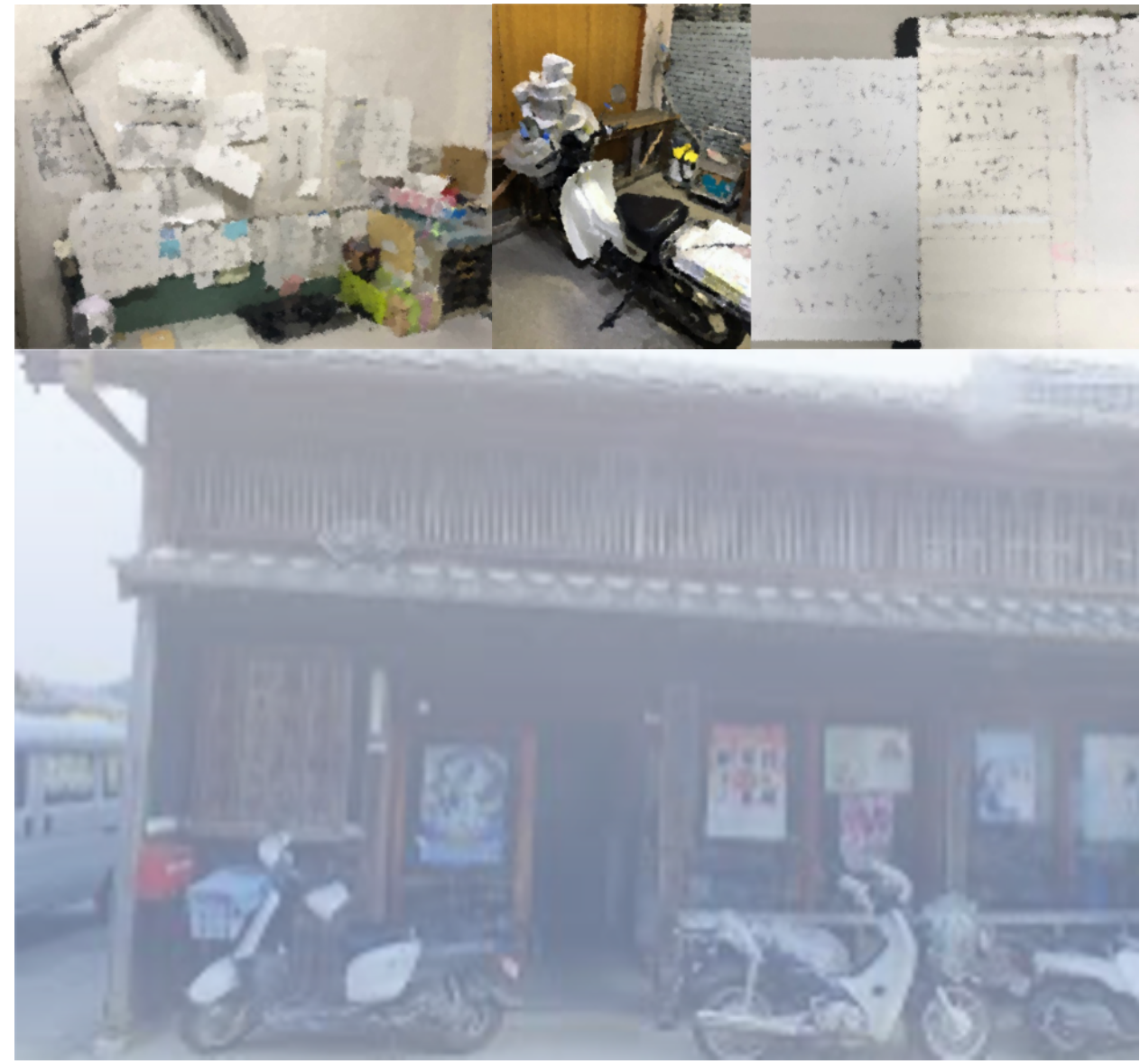

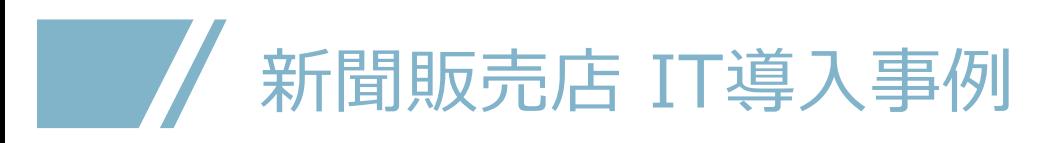

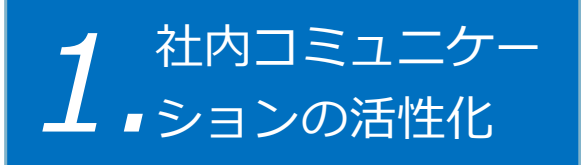

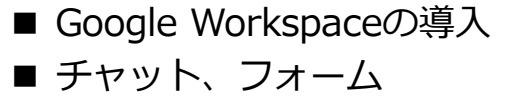

などの活用

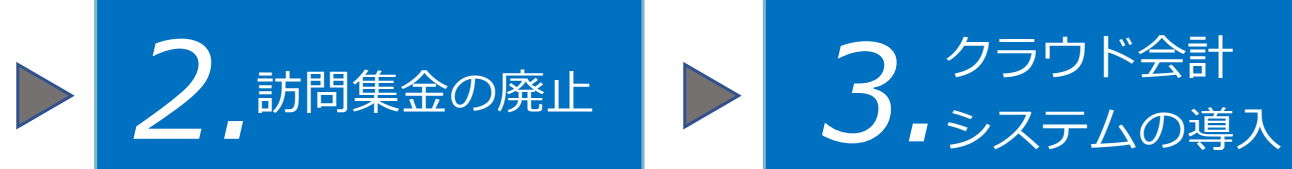

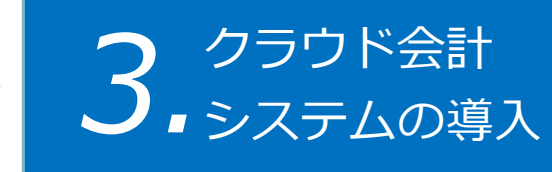

- マネーフォワードクラウド 会計の導入
- 税理士の交代

### 新聞販売店:コミュニケーションの活性化

#### <従来>

事務員が入れ止めの電話を受ける

事務員が電話連絡帳に記載する

事務員が担当者に電話する

担当者が出社する

担当者が電話連絡帳を確認して増減簿に記入する

担当者が区割り表を修正する

担当者が自分のメモに記入する

担当者がお客さまに対応する

<現在>

事務員が入れ止めの電話を受ける

事務員がGoogleフォームに記載する

⾃動的にGoogleスプレッドシートに転載される

⾃動的にGoogleチャットでに担当者に連絡される

自動的に増減簿に記入される

⾃動的に区割り表は修正される

担当者が必要なら、⾃分のスマートフォンのメモ 帳アプリにコピーする

担当者がお客さまに対応する

//×学校

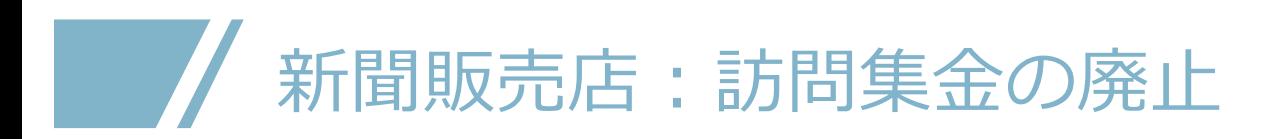

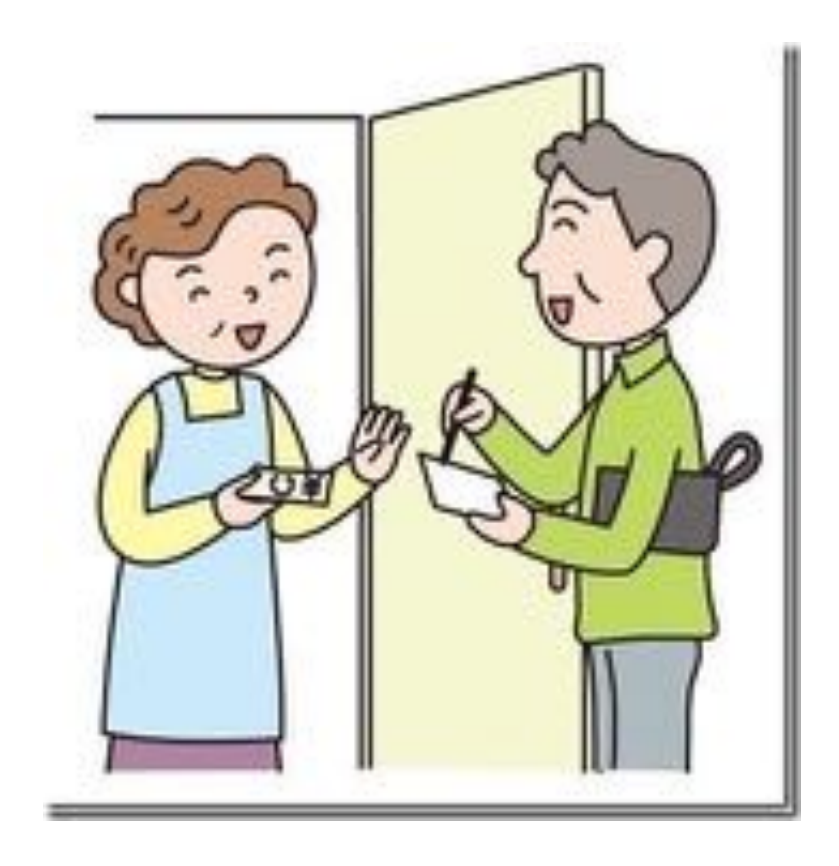

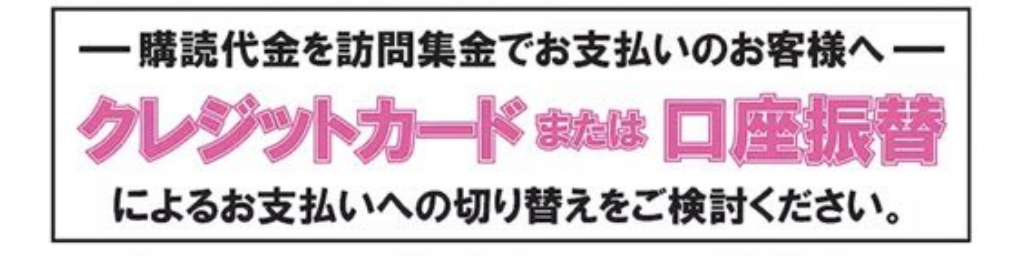

## ■ ■ ■ 新聞販売店:クラウド会計システムの導入

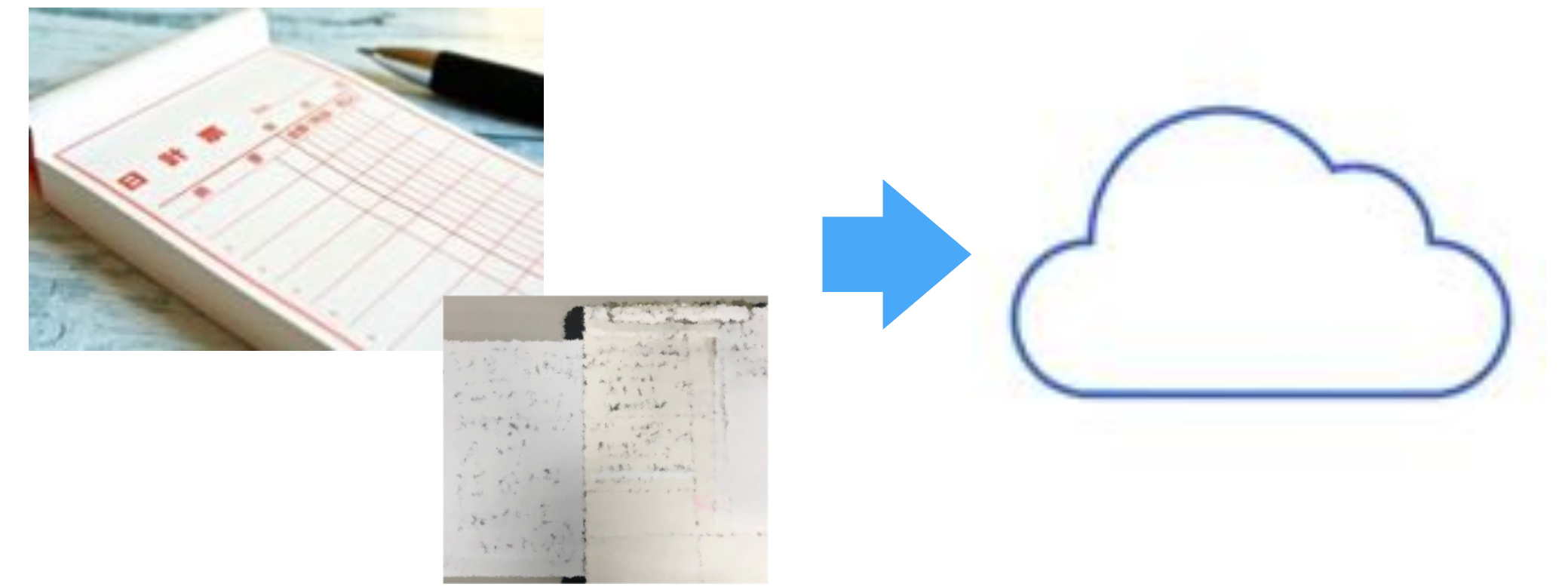

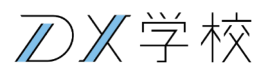

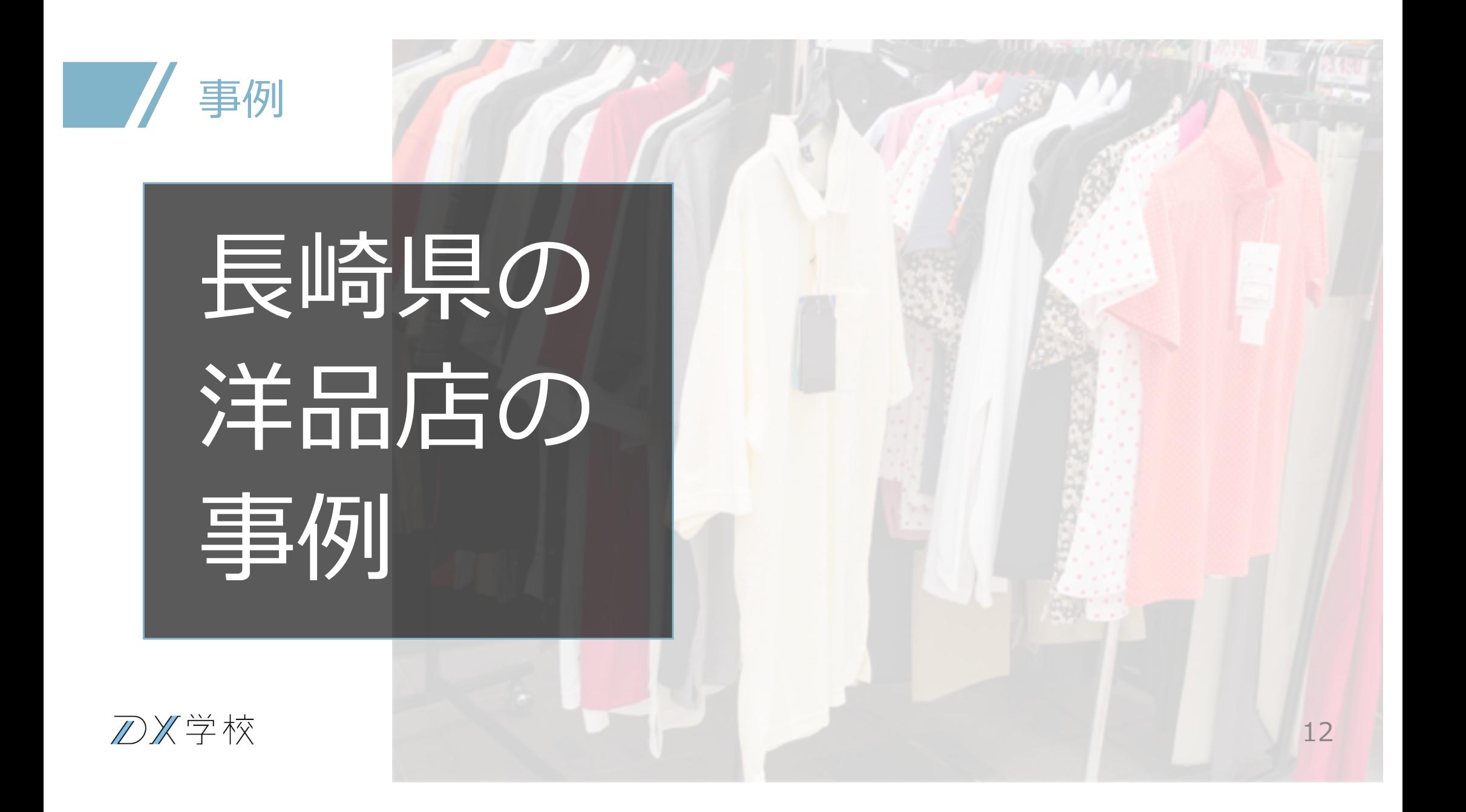

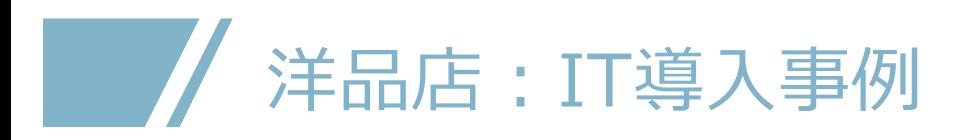

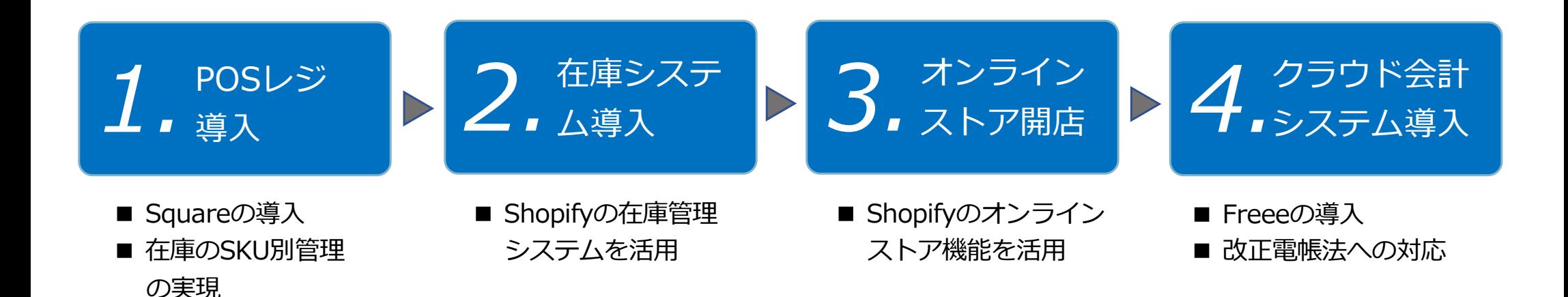

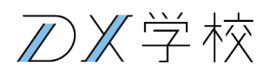

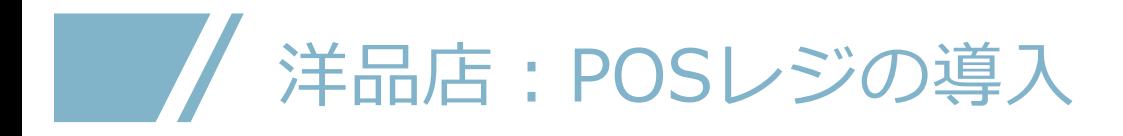

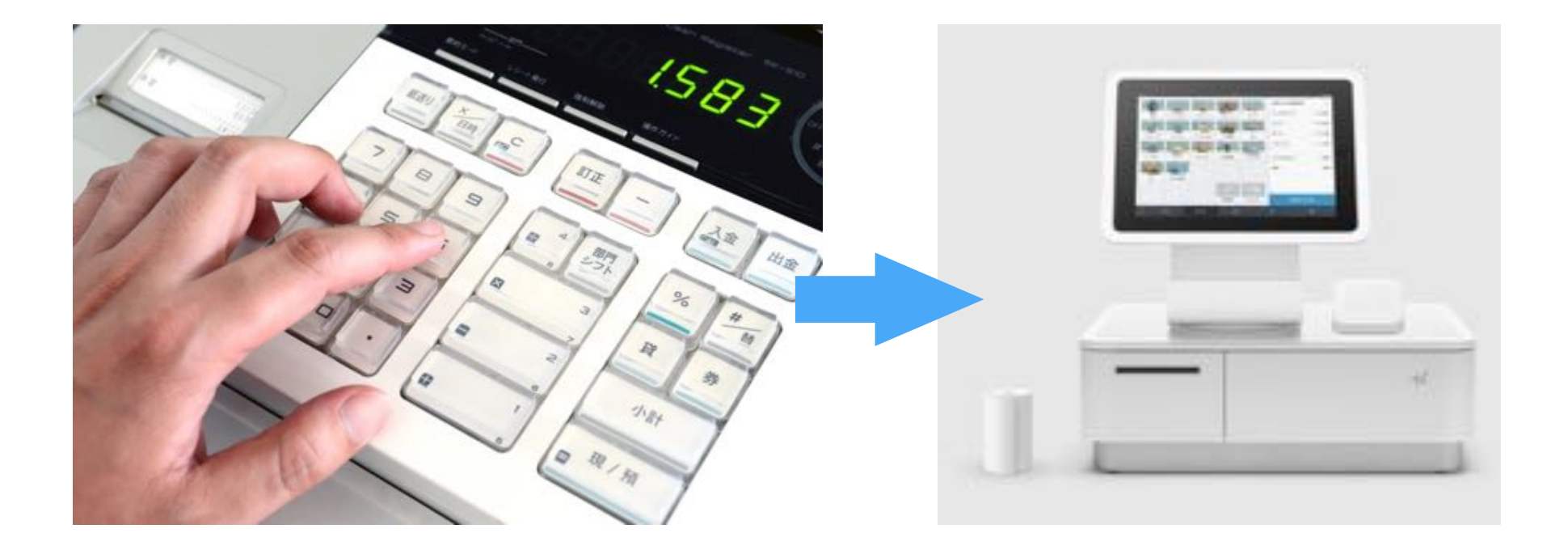

## ■ / 洋品店:在庫管理システムの導入

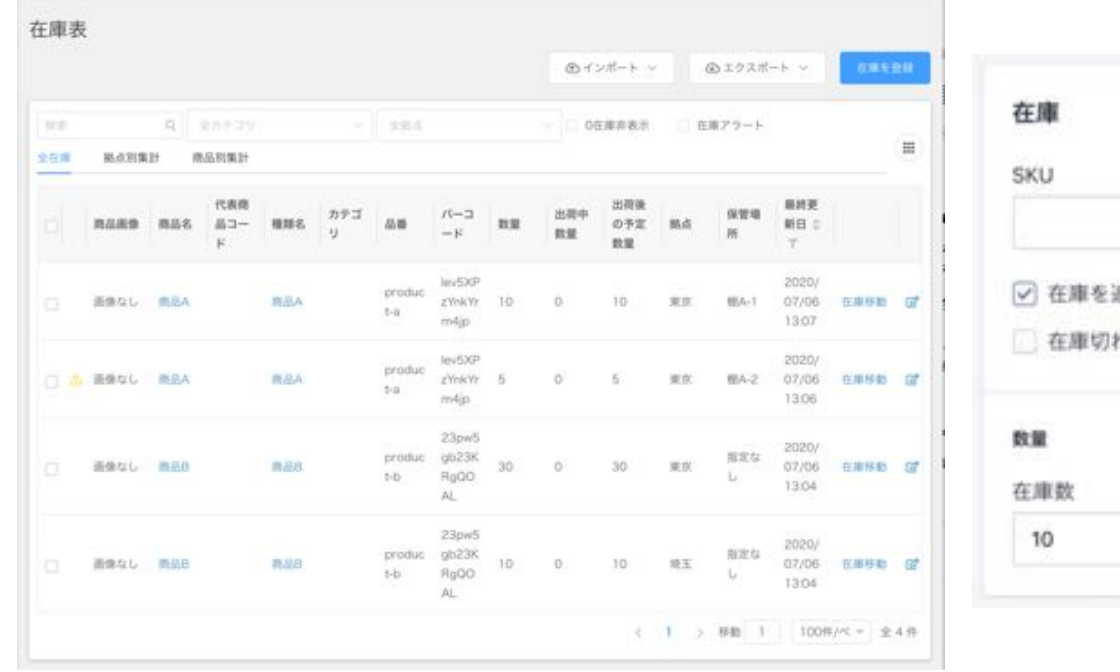

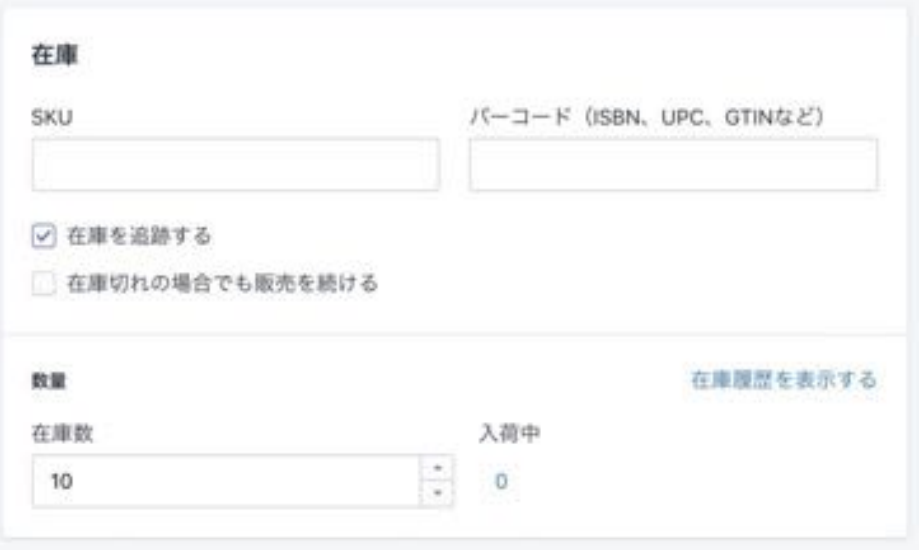

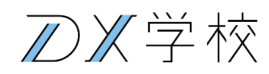

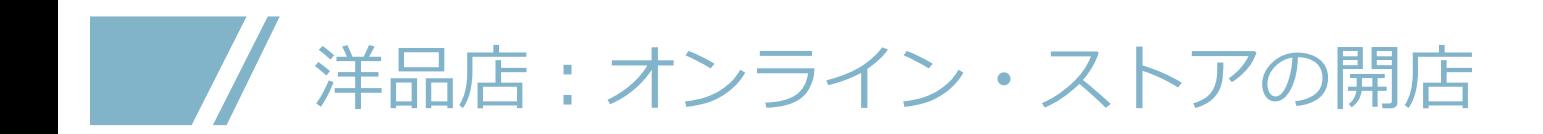

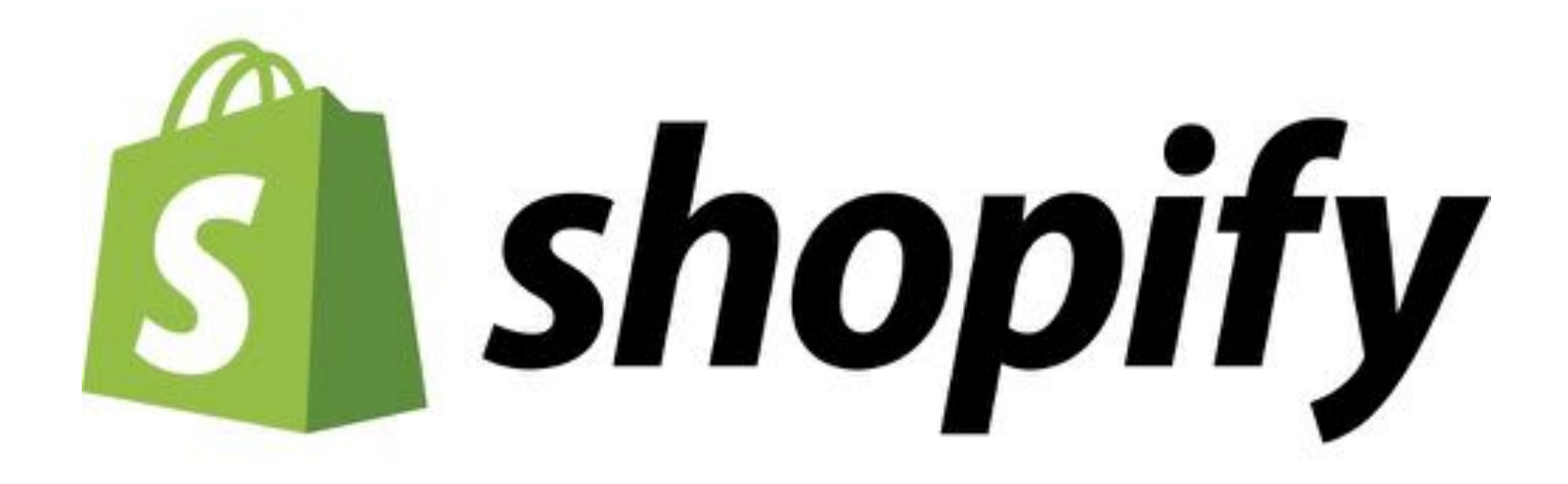

//×学校

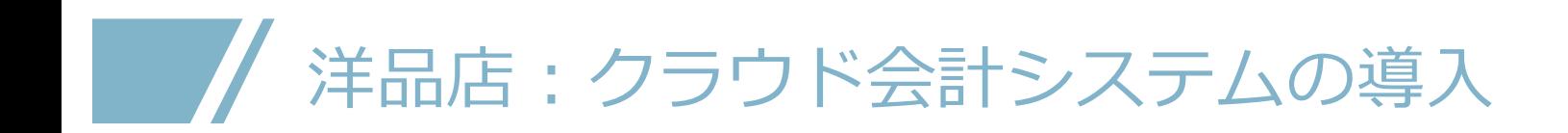

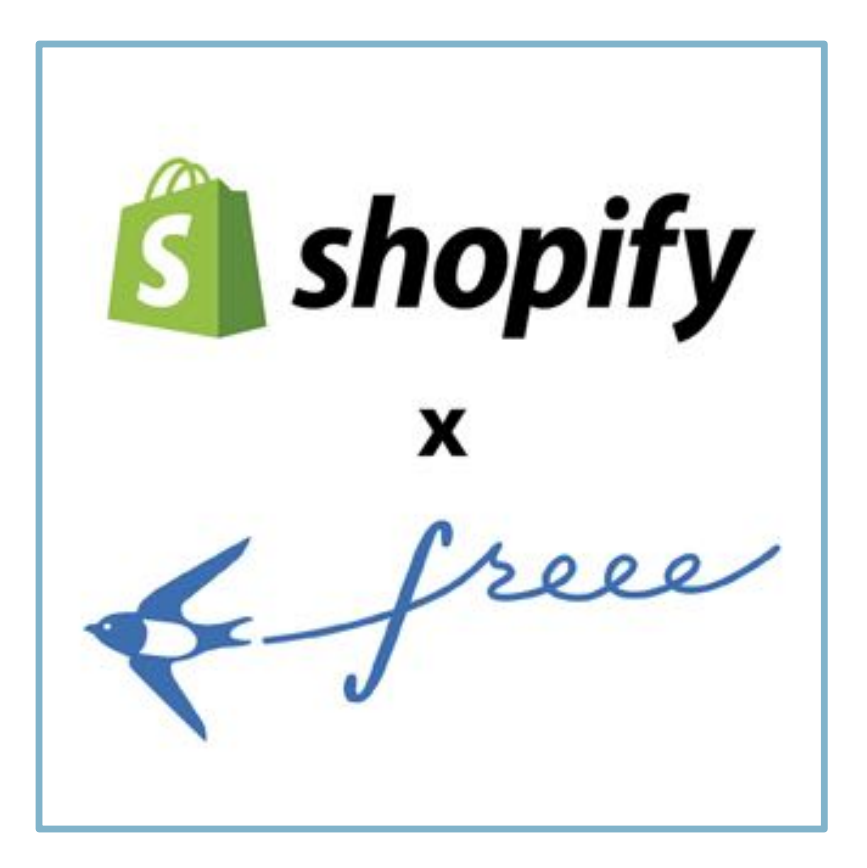

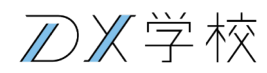

# **北海道** 酪農家 **の事例**

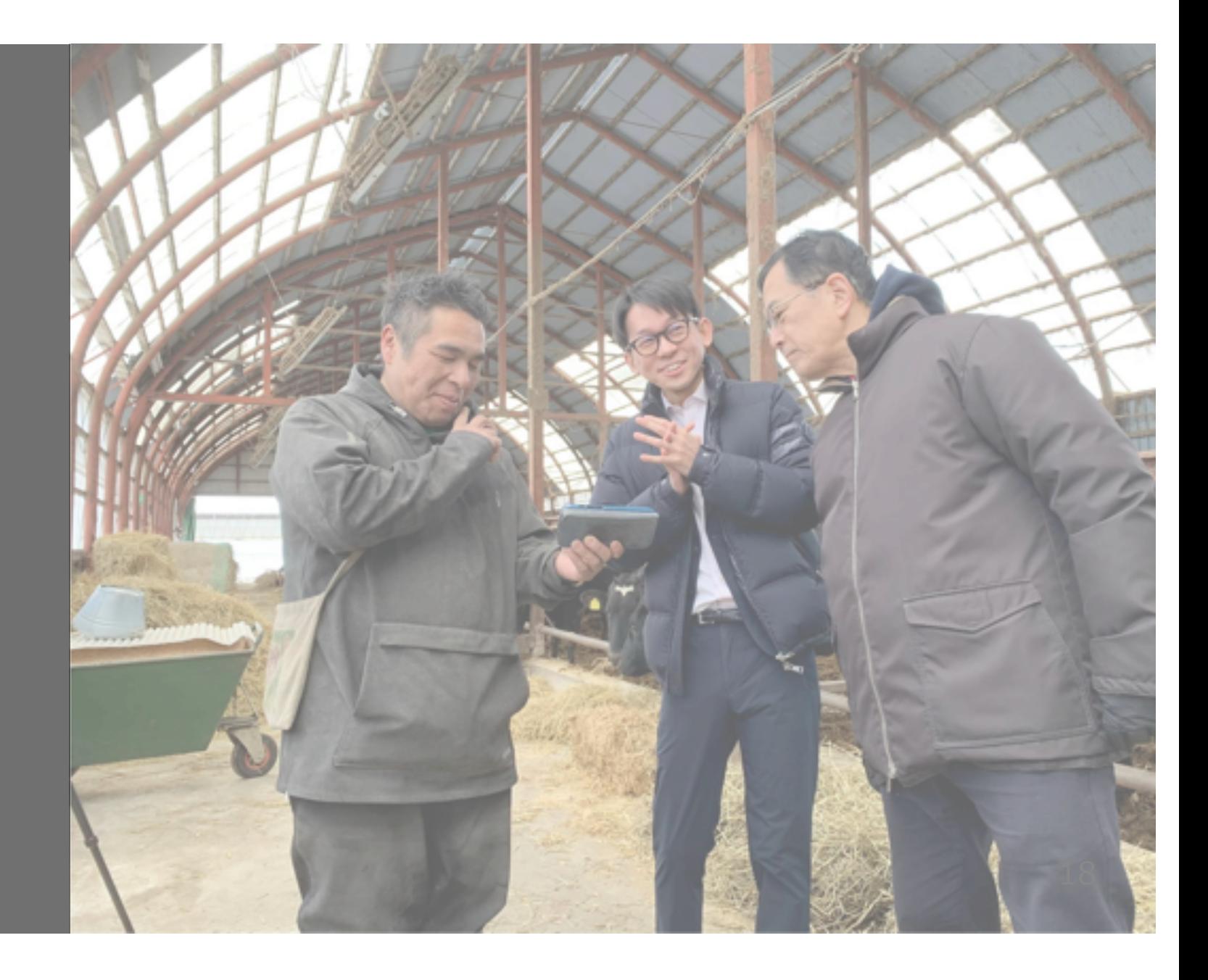

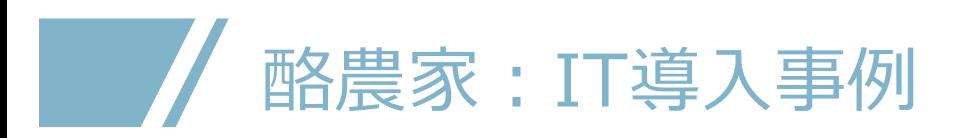

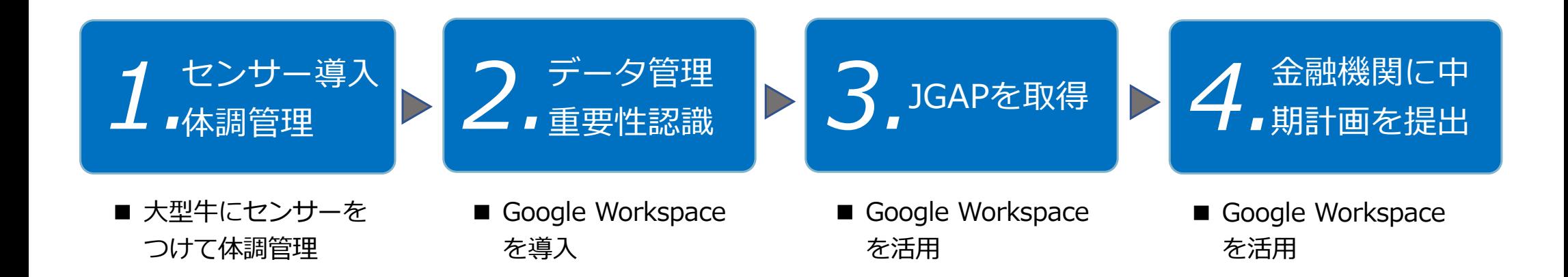

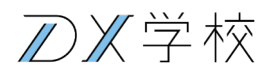

#### $\overline{\phantom{a}}$ 酪農家: Google Workspaceの導入

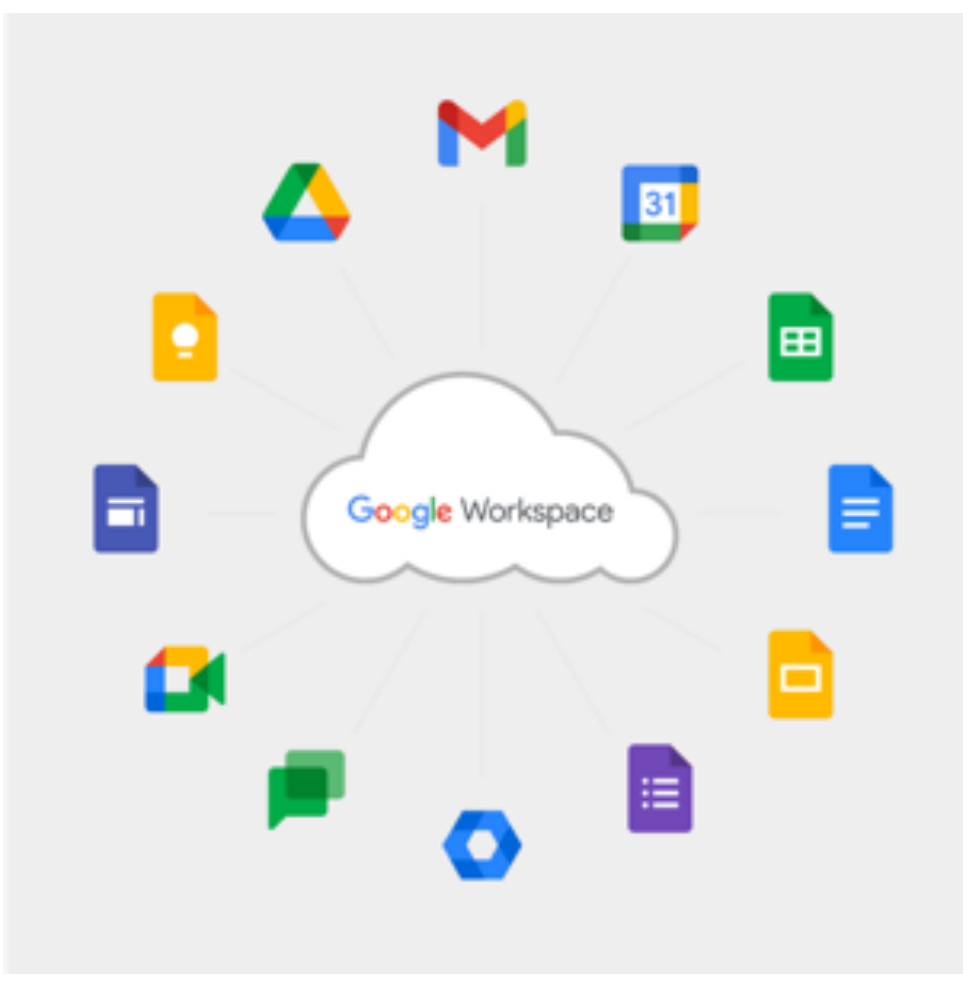

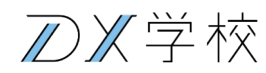

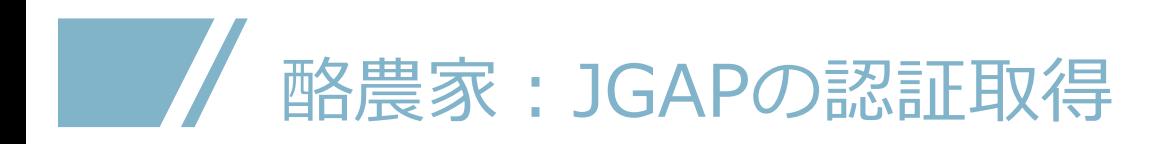

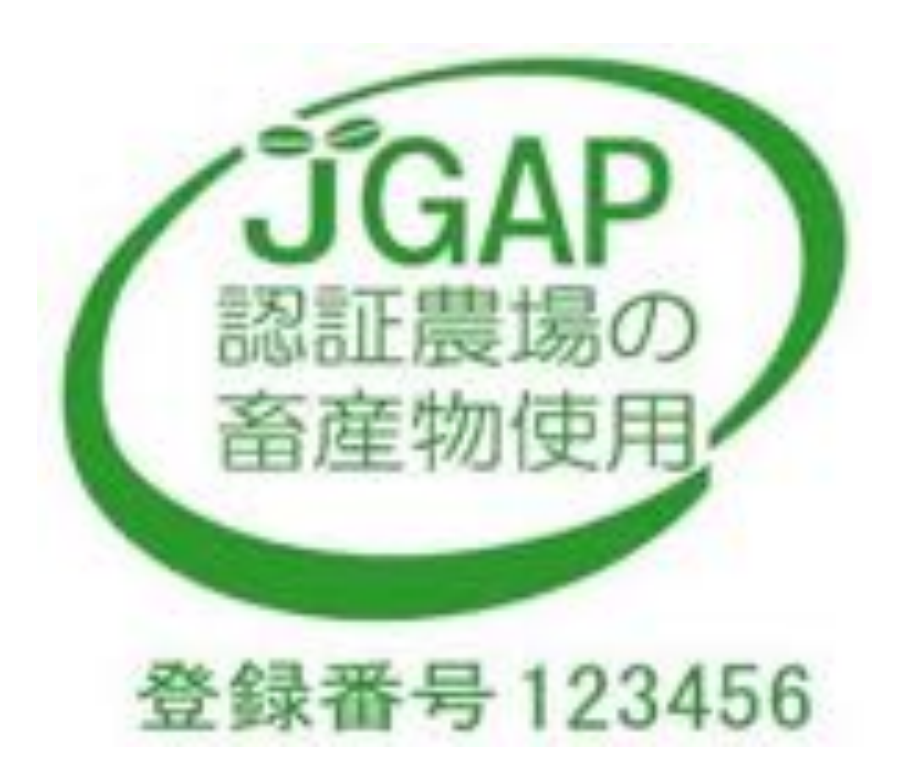

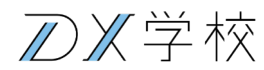

## 酪農家︓⾦融機関に中期経営計画を提出

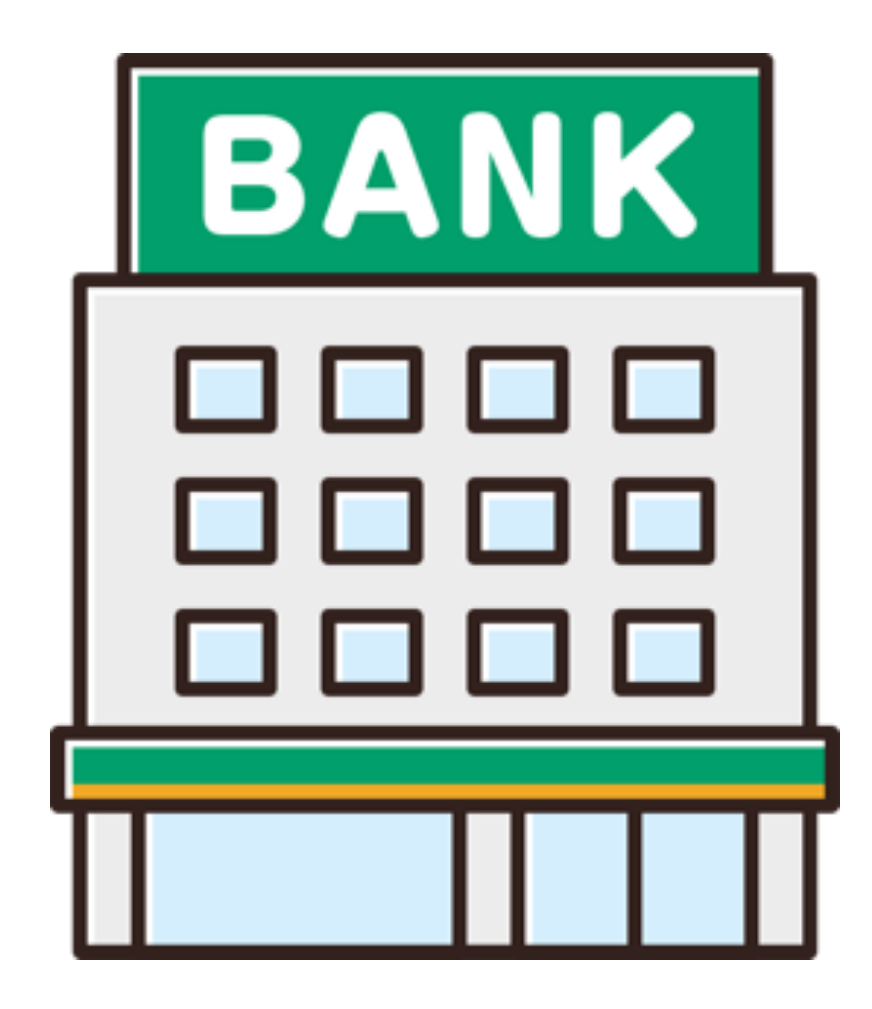

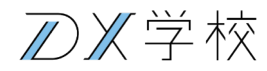

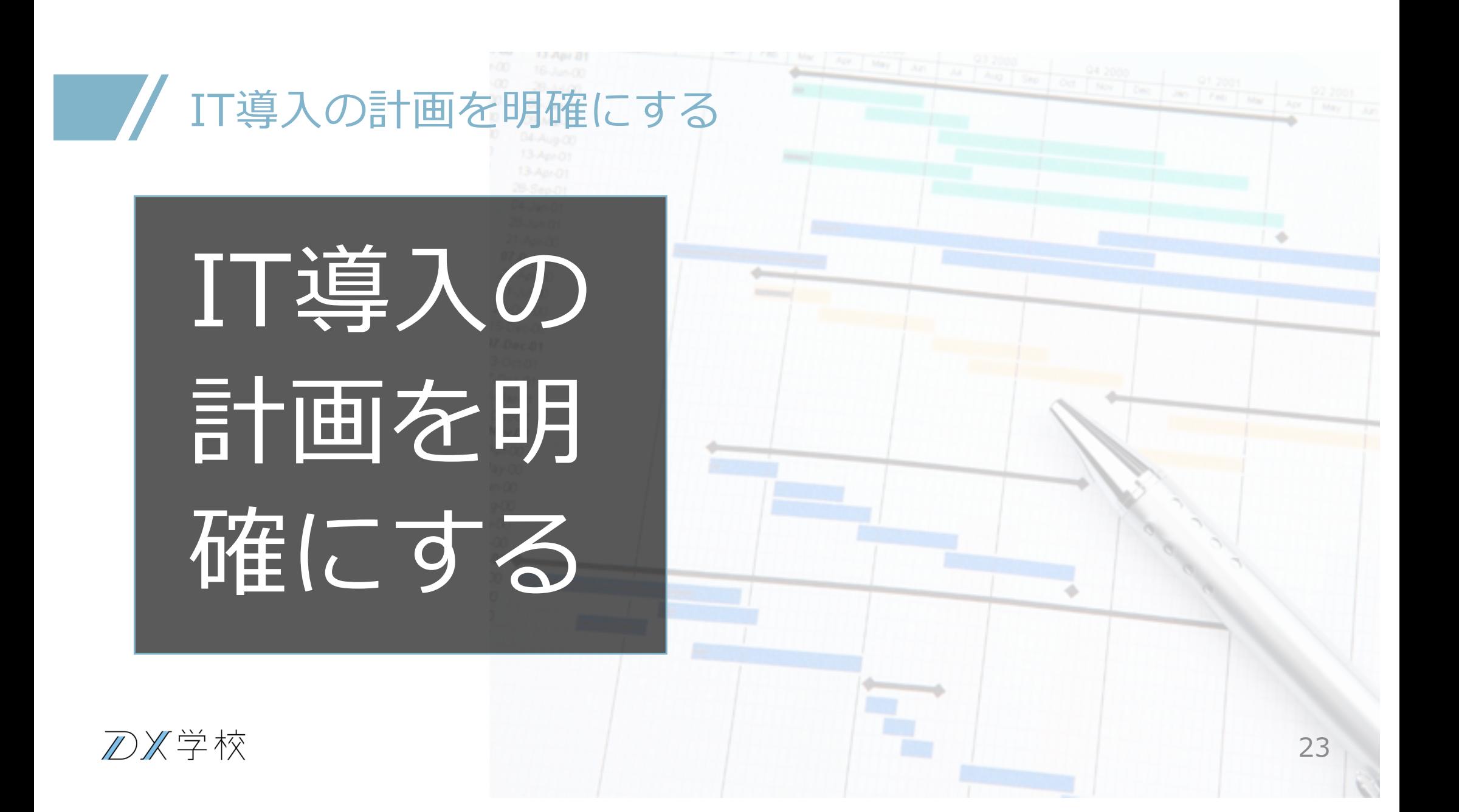

![](_page_23_Picture_0.jpeg)

![](_page_23_Picture_1.jpeg)

![](_page_23_Picture_2.jpeg)

#### **DX学校**

## **/ DX学校のIT導入の原則 (おさらい)**

1. なるべく多くの従業員が恩恵を受けられるツールを先に導入する

- 2. なるべく導入するツールの数を減らす
- 3. ツールはSaaS(クラウドサービス)から選ぶ
- 4.ツール選びは 世界標準>日本標準>業界標準 の順に検討する
- 5.まずは社内で完結する部分から導入し、そのあとでお客さまにも

#### 影響がある部分

![](_page_24_Picture_7.jpeg)

![](_page_25_Picture_0.jpeg)

![](_page_25_Picture_1.jpeg)

![](_page_25_Picture_2.jpeg)

![](_page_25_Picture_3.jpeg)

## **ご清聴ありがとうございました**

《学校